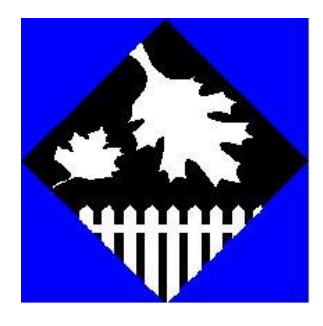

'Aim to be the best you can be'

## **Rokeby Park Primary School**

 Gershwin Avenue, Anlaby Park Road North, HULL HU4 7NJ Headteacher: Mrs. Claire Smith E-mail: head@rokeby.hull.sch.uk Website: www.rokebyparkprimary.org.uk Tel: 01482 508915

# **How to log on to remote learning at home.**

 $\leftarrow$ 

### **Step 1:**

Using google, search for Office 365 login.

If using a desktop or laptop computer, use google chrome as your search engine. *(Using Microsoft explorer or Microsoft edge will limit the usage of the app.)*

If using a Macbook, an iPhone or an iPad, download the Teams app for free.

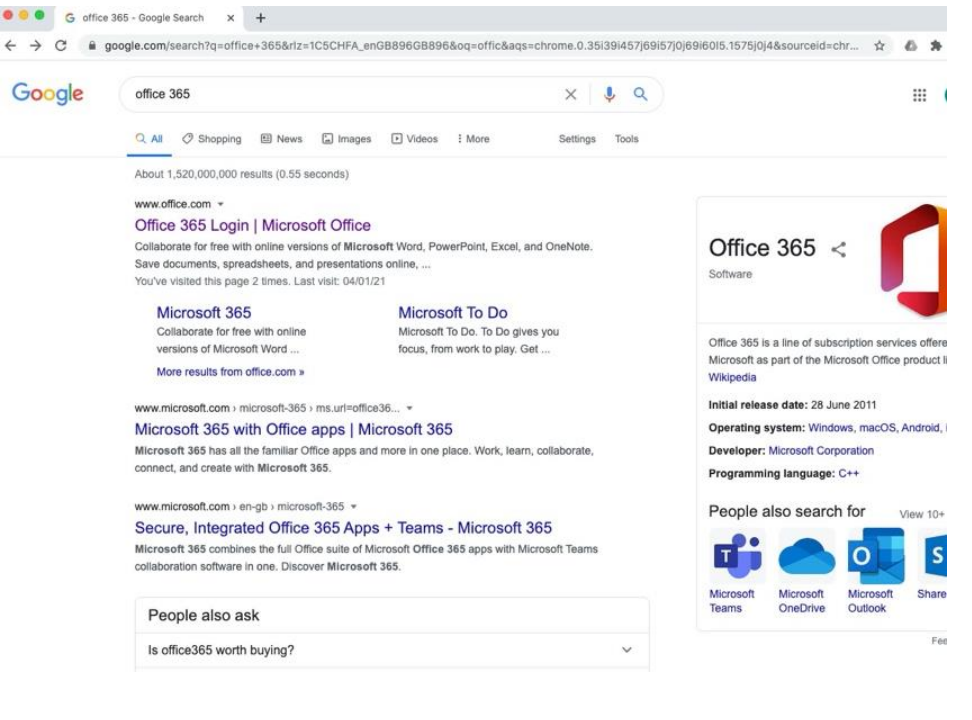

### **Step 2:**

Sign into your account entering your email and password given to you via class dojo.

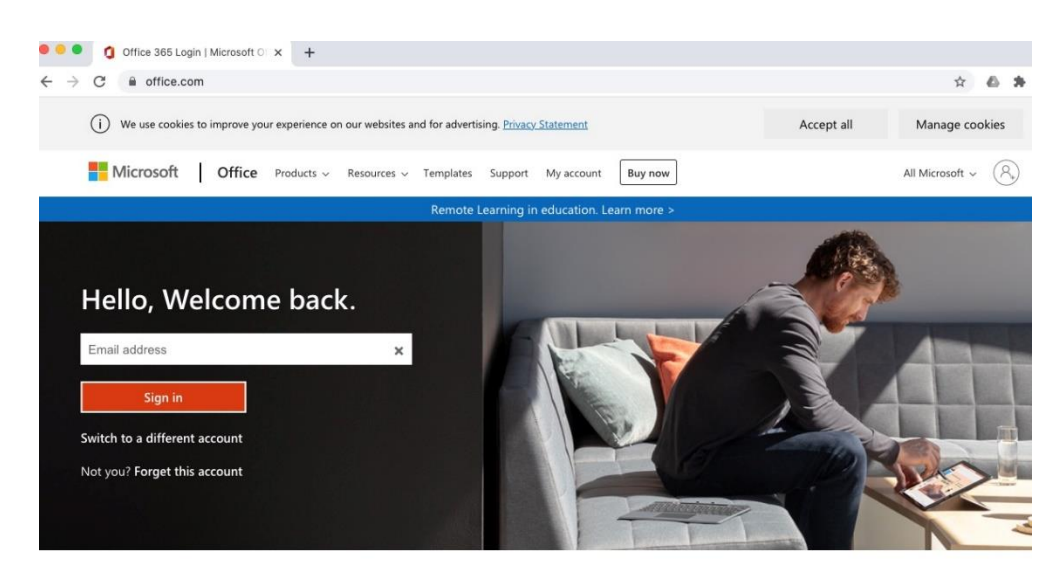

Follow Office in f 9 0 2

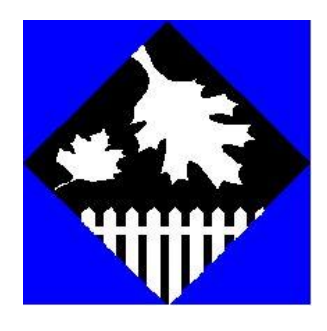

'Aim to be the best you can be'

#### **Step 3:**

Complete the sign in using the same email and password.

# **Rokeby Park Primary School**

 Gershwin Avenue, Anlaby Park Road North, HULL HU4 7NJ Headteacher: Mrs. Claire Smith E-mail: head@rokeby.hull.sch.uk Website: www.rokebyparkprimary.org.uk Tel: 01482 508915

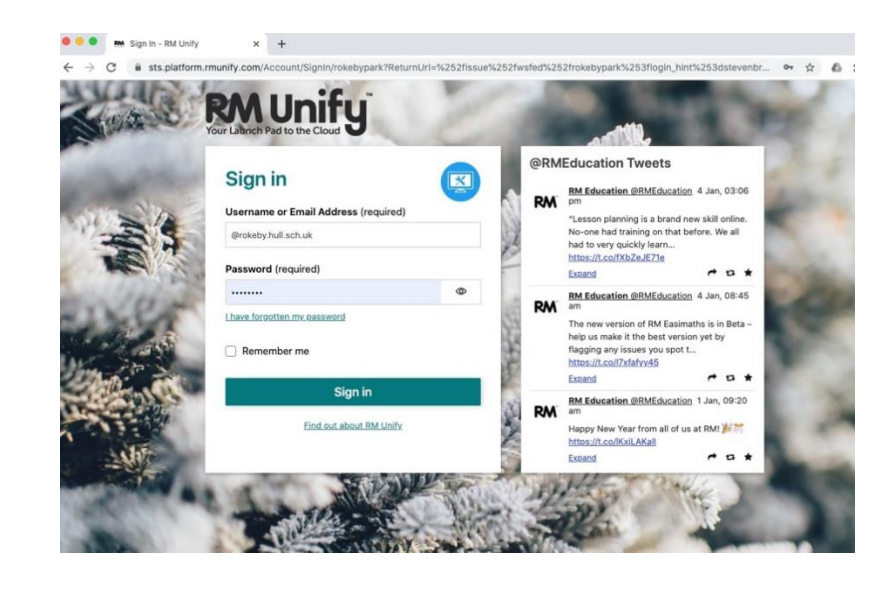

#### **Step 4:**

Familiarise yourself with your Microsoft account. You will see the app tabs down the left hand side.

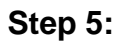

Click on the Teams icon shown in the picture. This will open the app in a new tab.

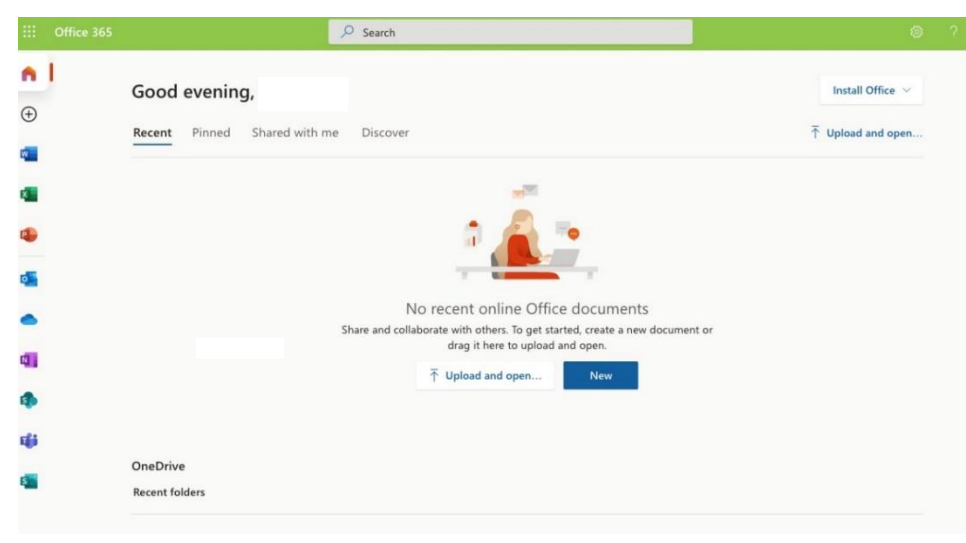

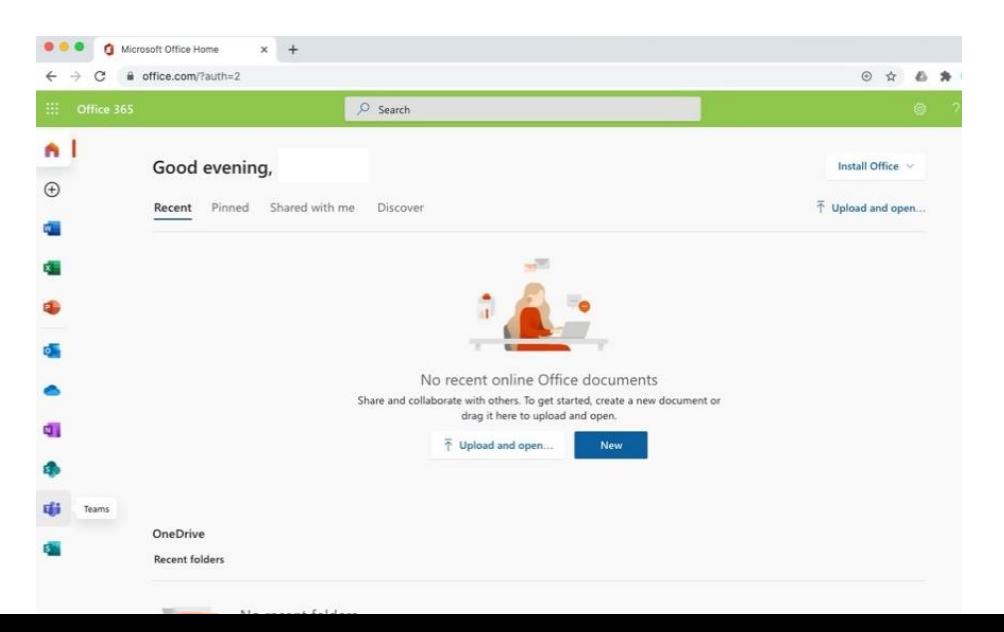

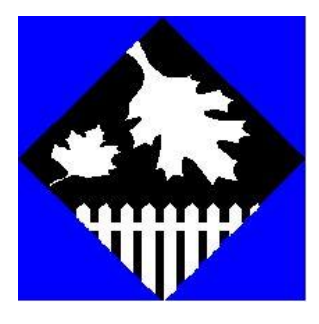

'Aim to be the best you can be'

### **Step 6:**

You may download the Teams app when prompted or click 'continue on in browser'.

Your Teams will load like this:

Familiarise yourself with the icons on the left hand side of the app.

# **Rokeby Park Primary School**

 Gershwin Avenue, Anlaby Park Road North, HULL HU4 7NJ Headteacher: Mrs. Claire Smith E-mail: head@rokeby.hull.sch.uk Website: www.rokebyparkprimary.org.uk Tel: 01482 508915

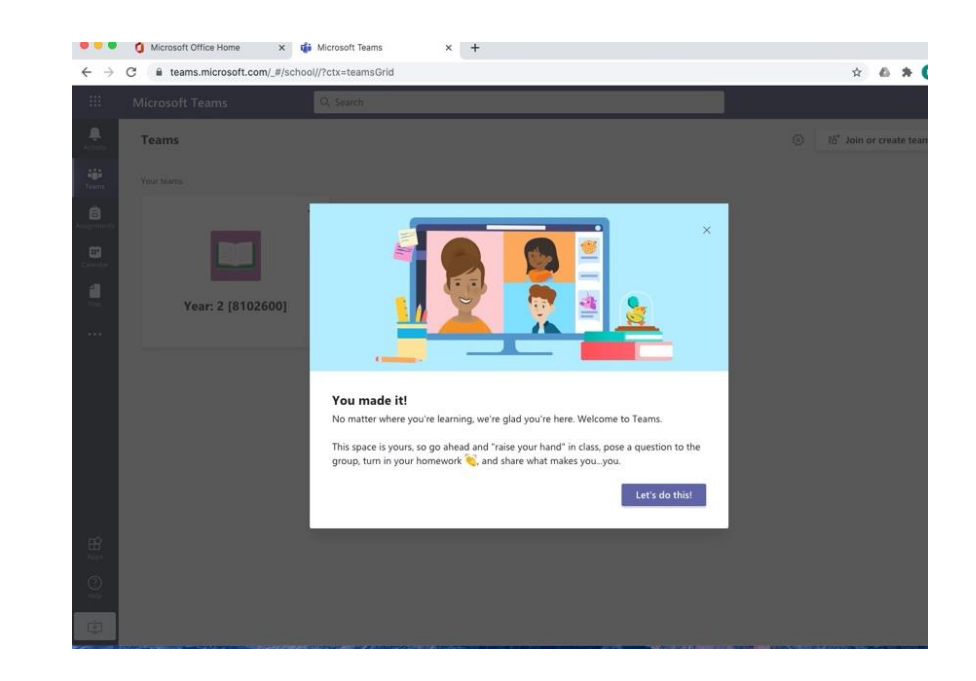

#### **Step 7:**

Click on the 'teams' tab on the left hand side and select your class teams. (*See Year 2 example here.)*

Inside your class you will see a list of 'Channels'. Each channel is specific to a subject.

In each subject you will find instructions, lessons and resources every day to support your home learning.

You will also be able to communicate with your class teacher and other students in your class.

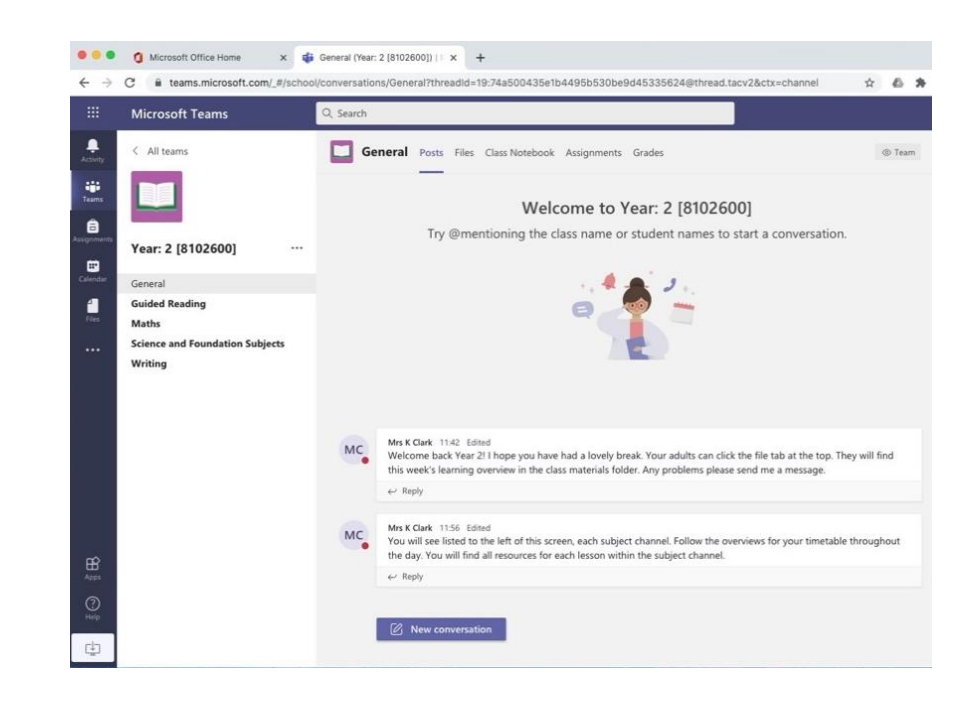